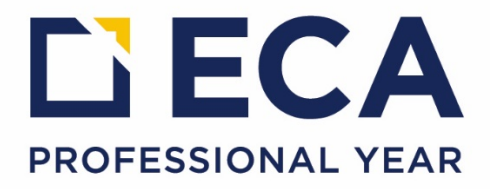

Dear PY Students,

Welcome to ECA Professional Year,

I would like to introduce you to our RTO Manager Student Portal.

RTO Manager is an interactive online management system we use at ECA.

You can use RTO Manager to:

- 1. Update your contact details, change password
- 2. Send messages to trainers and PY Administration
- 3. To enrol online
- 4. Submit your assessments
- 5. Keep a track of your attendance, timetable
- 6. Check your accounts (fees)
- 7. Access Student Documents and Course Materials
- 8. Submit feedback, etc.

Your log in details are: URL: https://ecapyp.rtomanager.com.au Username: {StudentId} Password: {DoB Without Stroke} (Your date of birth in DDMMYYYY format)

We encourage you to change your password on your first log in for security reasons.

We wish you a successful Professional Year.

Kind regards,

**Professional Year Team**